# Описание базы данных mysqlalphabase

В данном файле представлено описание базы данных с которой работает программа Alpha Controller. Документация предназначена для разработчиков стороннего программного обеспечения, совместимого с системой AlphaSE.

В таблице sys хранятся системные данные программы-контроллера AlphaSE Controller. Таблица должна содержать всего одну строку.

#### Структура таблицы sys

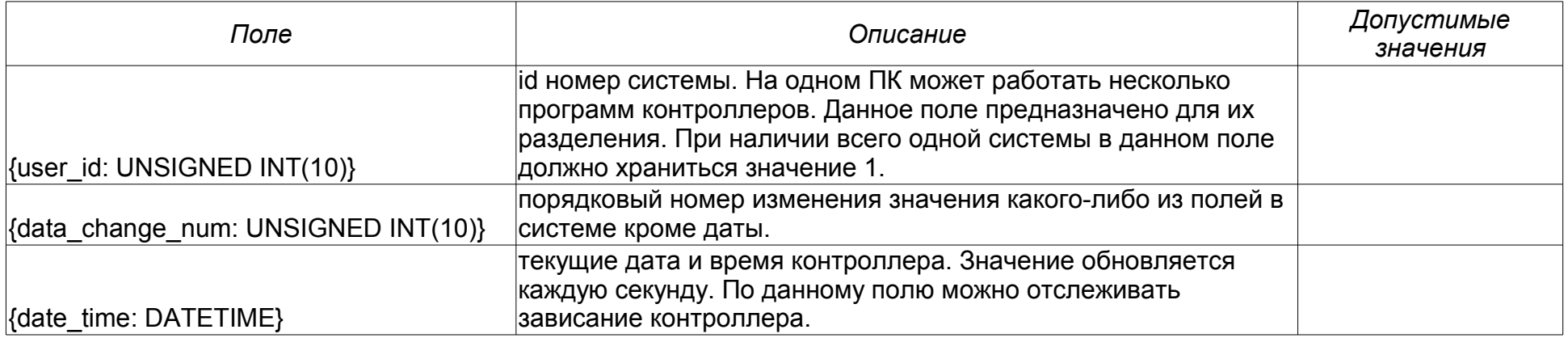

Таблица units info содержит информацию о состоянии всех входов-выходов модулей системы.

#### Структура таблицы units info

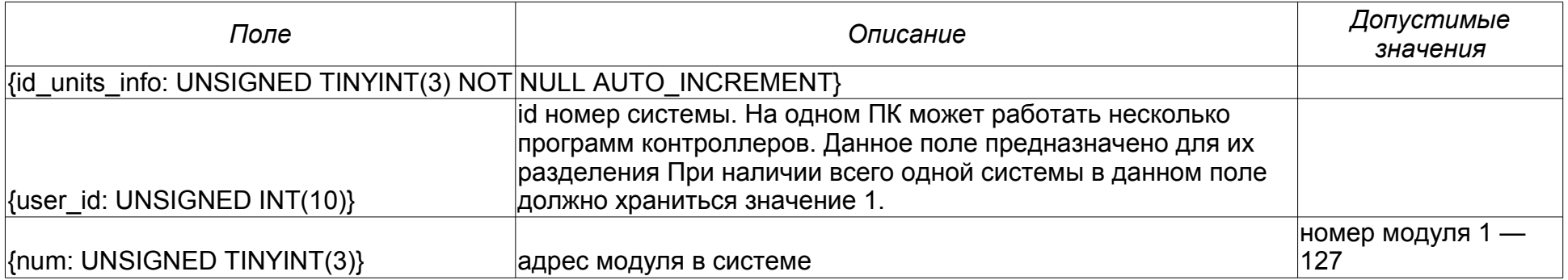

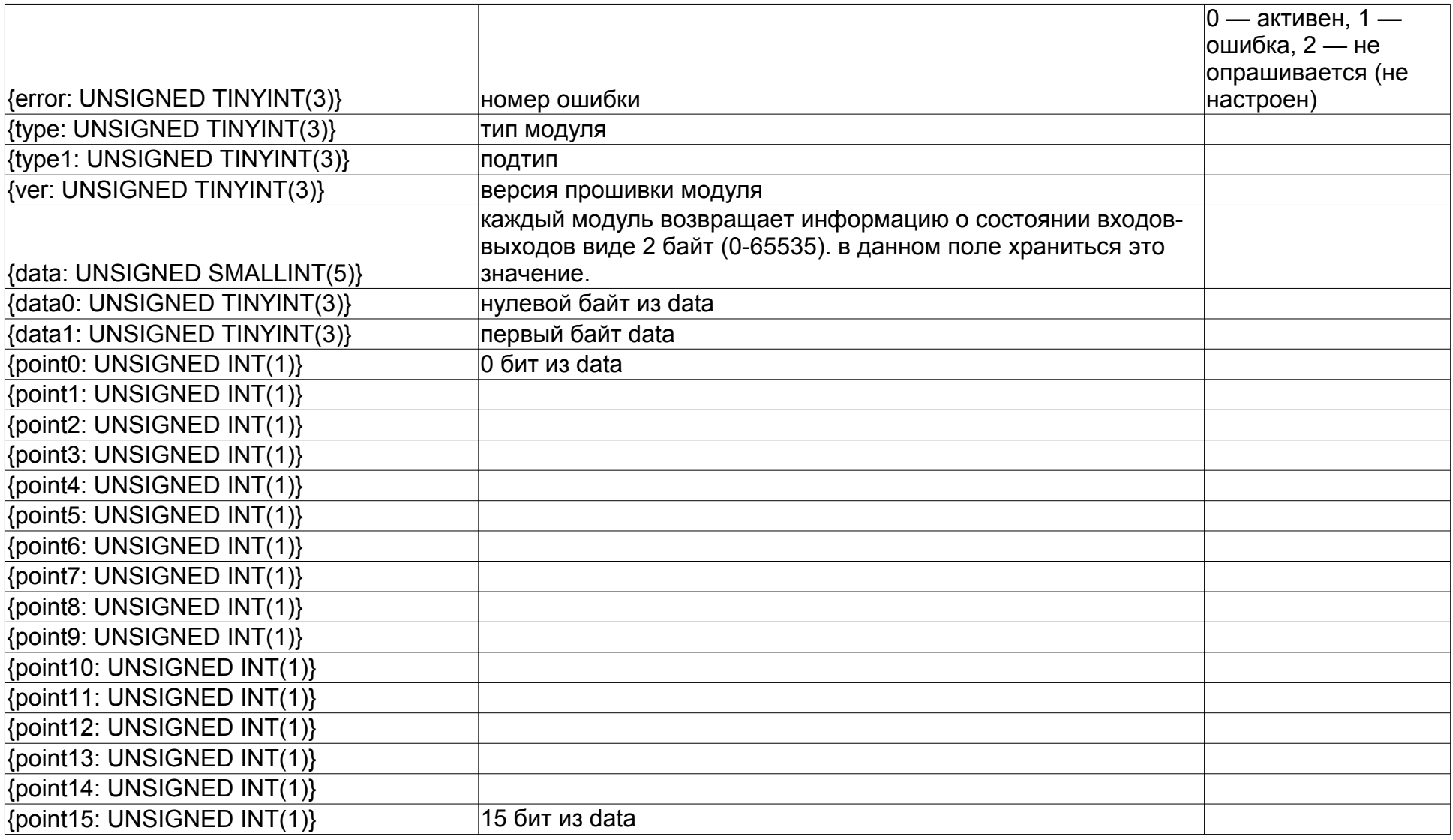

Таблица variables содержит информацию о состоянии всех переменных контроллера.

## Структура таблицы **variables**

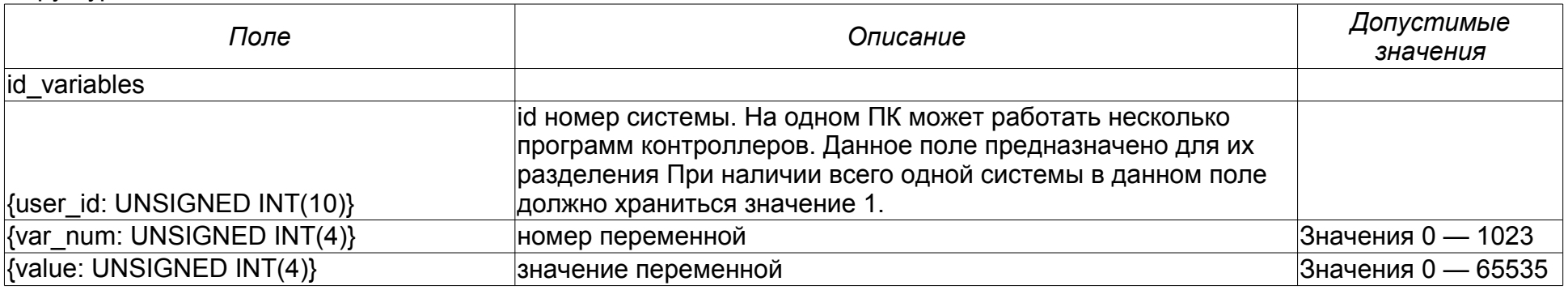

Таблица remote\_cmd предназначена для передачи команд от контроллера стороннему ПО.

## Структура таблицы **remote\_cmd**

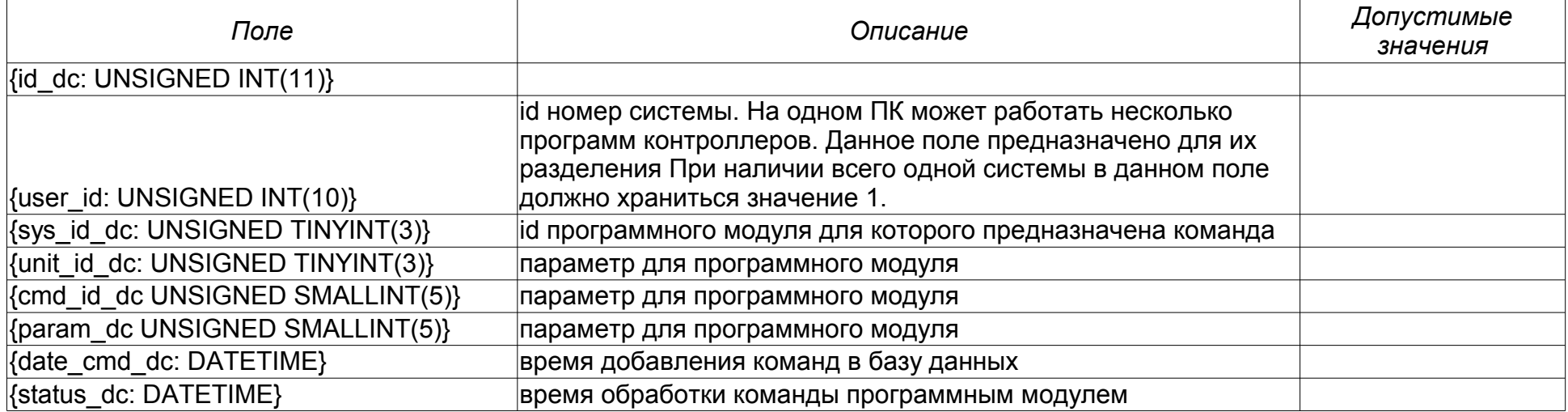

 Таблица stat предназначена для хранения статистических данных, полученных от контроллера. Например, изменение температуры в комнатах, график работы оборудования и пр. Эти данные могут использоваться сторонним ПО для построения графиков.

В таблице хранится не более года или 5000 событий.

Структура таблицы **stat**

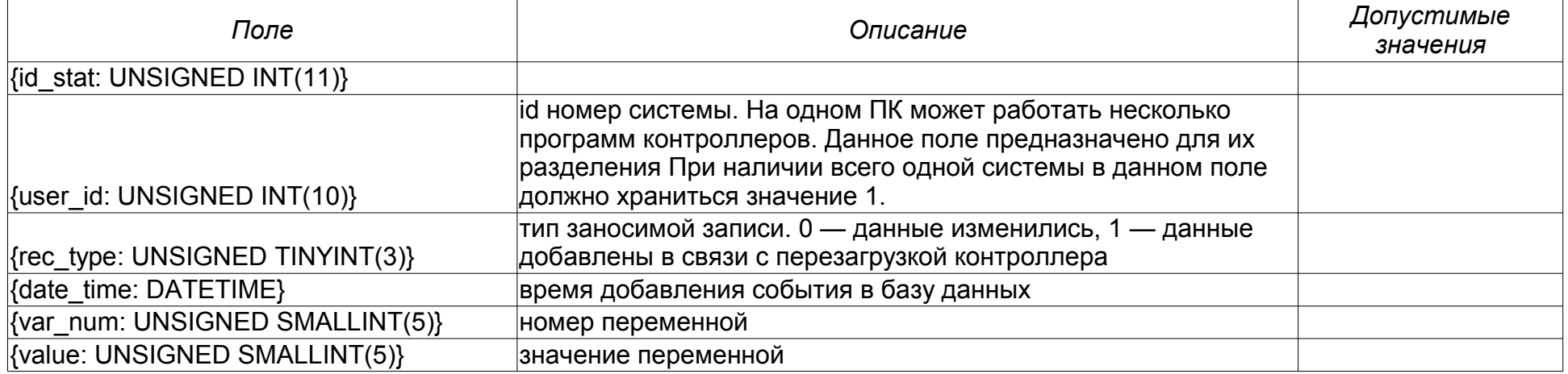

Для передачи команд контроллеру от стороннего ПО предназначена таблица to do. Записывать данные напрямую в таблицу запрещено, необходимо использовать хранимую процедуру insert\_to\_do.

### Структура таблицы **to\_do**

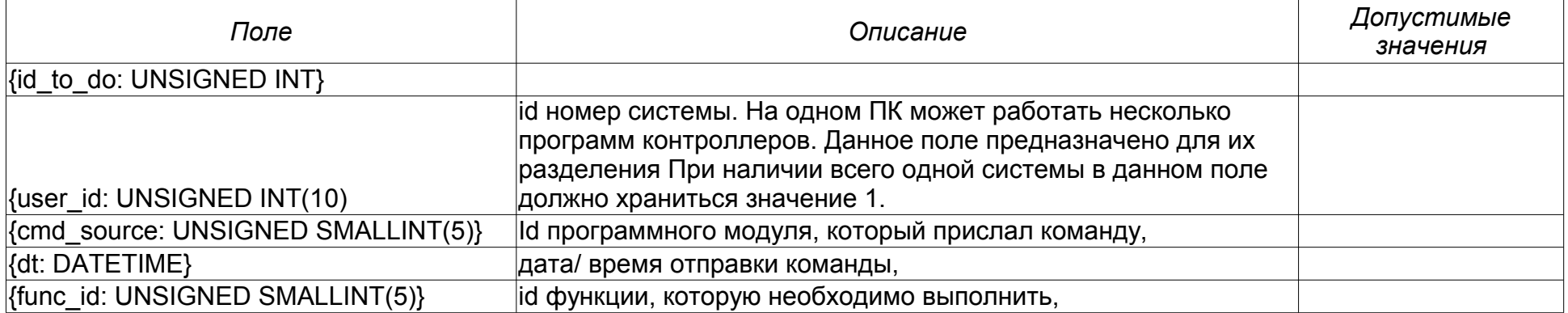

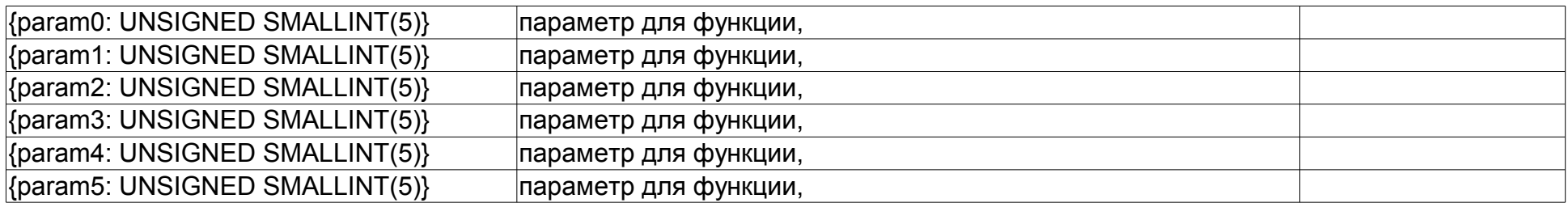

 Таблица allow\_to\_do является фильтром для добавления команд в таблицу to\_do. В ней должны содержаться все возможные команды для обработки контроллером.

Структура таблицы **allow\_to\_do**

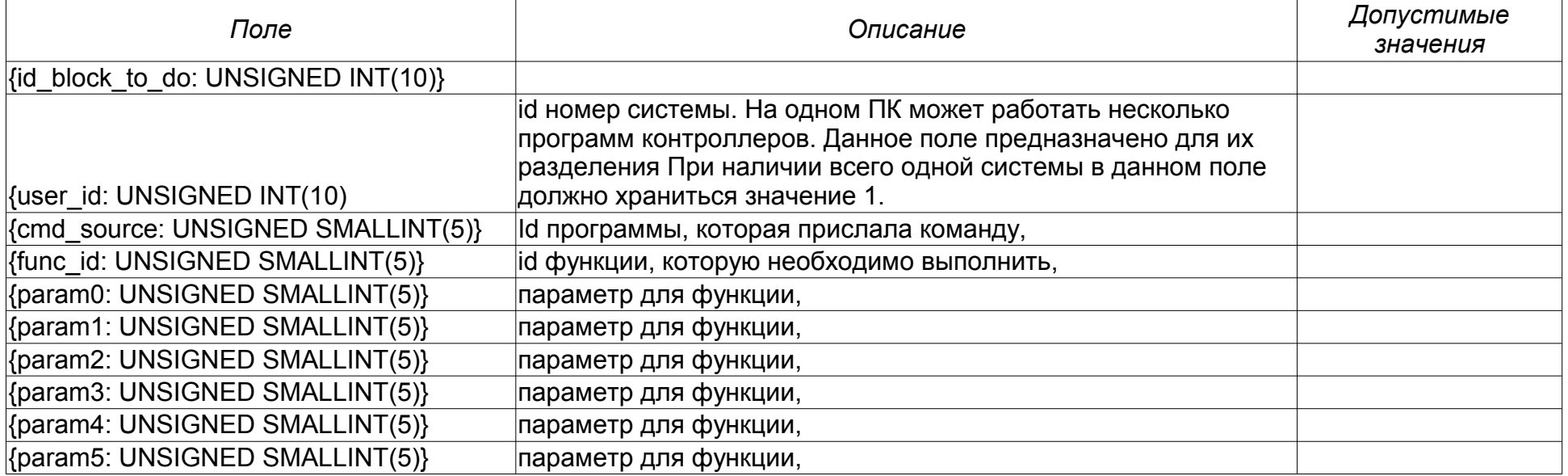

Значение 255 эквивалентно \*

 Хранимая процедура insert\_to\_do предназначена для передачи команд контроллеру от сторонних программ. Функция проверяет полученную команду на допустимость в таблице allow to do, и если та проходит, добавляет её в таблицу to do.

insert to do`(in user id p int unsigned, in cmd source p int unsigned, in f id int unsigned, in p0 int unsigned, in p1 int unsigned, in p2 int unsigned, in p3 int unsigned, in p4 int unsigned, in p5 int unsigned)

Перечень допустимых значений поля func\_id:

- 3 присвоить значение переменной контроллера
- 5 присвоить значение переменной контроллера и сохранить в энергонезависимую память
- 6 присвоить значение параметру/регистру модуля ADNet+
- 11 управление выходами модуля ADNet+
- 16 присвоить значение параметру/регистру модуля ModBus

Примеры команд

insert to  $do(1, 10, 3, 1, 0, 0, 0, 0, 2)$  — присвоить переменной 1 значение 2.

insert to do(1, 10, 5, 1, 0, 0, 0, 0, 2) — присвоить переменной 1 значение 2 и сохранить его в энергонезависимую память.

insert to do(1, 10, 6, 1, 2, 3, 0, 0, 0) — в ADNet+ модуле №1 присвоить параметру 2 значение 3

insert to do(1, 10, 11, 3, 8, 1, 0, 0, 0) — включить реле №8 модуля №3

insert to do(1, 10, 11, 3, 8, 0, 0, 0, 0) — выключить реле №8 модуля №3

insert to do(1, 10, 16, 1, 2, 3, 0, 0, 0) — в ModBus модуле №1 присвоить параметру 2 значение 3